# THOOVIC 公交66的时间表和线路图

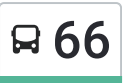

日 66 世界之窗地铁接驳站 The Control of the Control of the Table of the Table of the Table

公交66((世界之窗地铁接驳站))共有2条行车路线。工作日的服务时间为: (1) 世界之窗地铁接驳站: 06:00 - 22:20(2) 王京坑总站: 06:10 - 23:00 使用Moovit找到公交66离你最近的站点,以及公交66下班车的到站时间。

## 方向**:** 世界之窗地铁接驳站

21 站 [查看时间表](https://moovitapp.com/shenzhen___%E6%B7%B1%E5%9C%B3-3743/lines/66/413357/1413986/zh-cn?ref=2&poiType=line&customerId=4908&af_sub8=%2Findex%2Fzh-cn%2Fline-pdf-Shenzhen___%25E6%25B7%25B1%25E5%259C%25B3-3743-858281-413357&utm_source=line_pdf&utm_medium=organic&utm_term=%E4%B8%96%E7%95%8C%E4%B9%8B%E7%AA%97%E5%9C%B0%E9%93%81%E6%8E%A5%E9%A9%B3%E7%AB%99)

王京坑总站

大磡安居苑

王京坑路口

大磡综合市场

大磡小学

麒麟山疗养院

麒麟山庄接待处

西丽湖综合楼

西丽动物园总站

动物园

丽岛

深职院

九祥岭1

西丽法庭

西丽社区

茶光2

茶光1

松坪山

英伦名苑

白石洲3

世界之窗地铁接驳站

#### 公交**66**的时间表

往世界之窗地铁接驳站方向的时间表

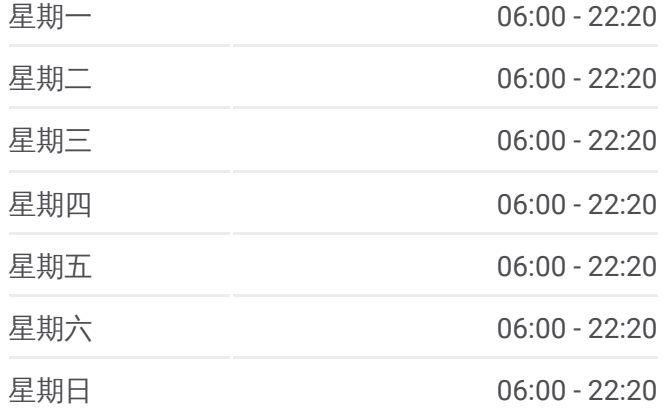

公交**66**的信息 方向**:** 世界之窗地铁接驳站 站点数量**:** 21 行车时间**:** 34 分 途经站点**:**

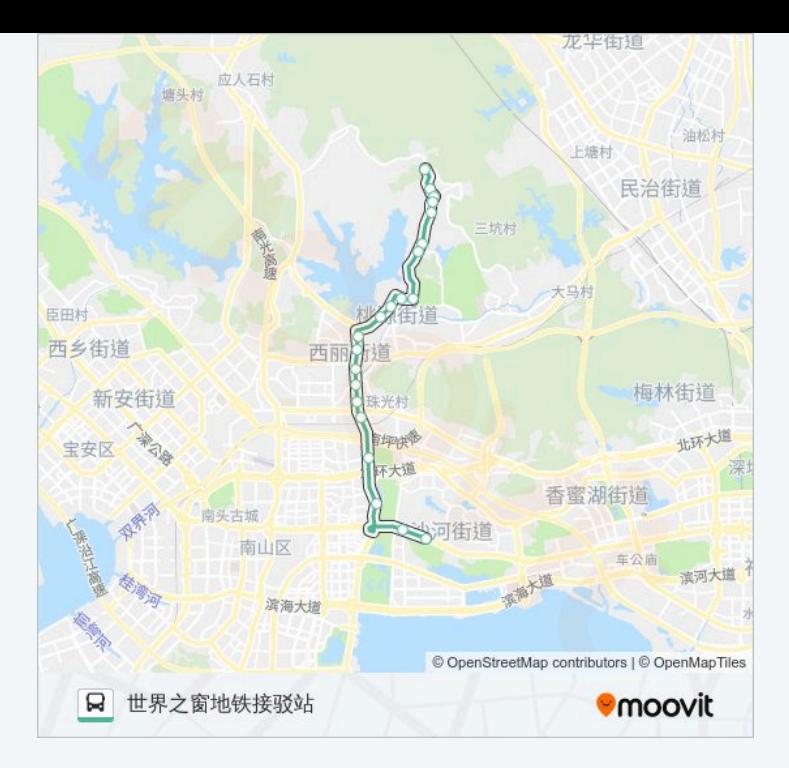

### 方向**:** 王京坑总站 21 站 [查看时间表](https://moovitapp.com/shenzhen___%E6%B7%B1%E5%9C%B3-3743/lines/66/413357/1413985/zh-cn?ref=2&poiType=line&customerId=4908&af_sub8=%2Findex%2Fzh-cn%2Fline-pdf-Shenzhen___%25E6%25B7%25B1%25E5%259C%25B3-3743-858281-413357&utm_source=line_pdf&utm_medium=organic&utm_term=%E4%B8%96%E7%95%8C%E4%B9%8B%E7%AA%97%E5%9C%B0%E9%93%81%E6%8E%A5%E9%A9%B3%E7%AB%99)

世界之窗地铁接驳站

白石洲 3

英伦名苑

松坪山

茶光1

茶光 2

西丽社区

西丽法庭

九祥岭 1

深职院

丽岛

动物园

西丽动物园总站

西丽湖综合楼

麒麟山庄接待处

麒麟山疗养院

大磡小学

大磡综合市场

## 公交**66**的时间表

往王京坑总站方向的时间表

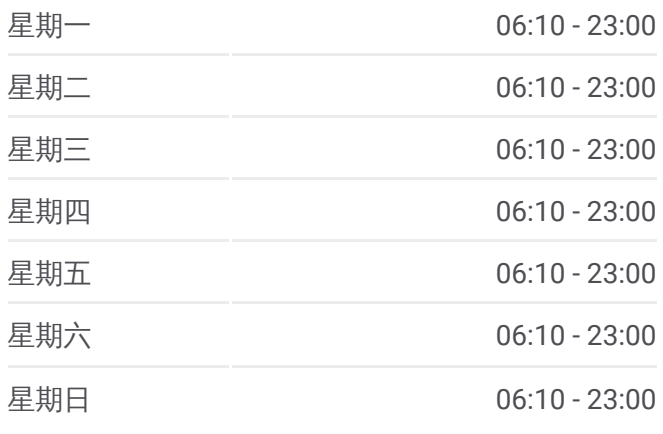

#### 公交**66**的信息 方向**:** 王京坑总站 站点数量**:** 21 行车时间**:** 32 分 途经站点 **:**

王京坑路口

大磡安居苑

王京坑总站

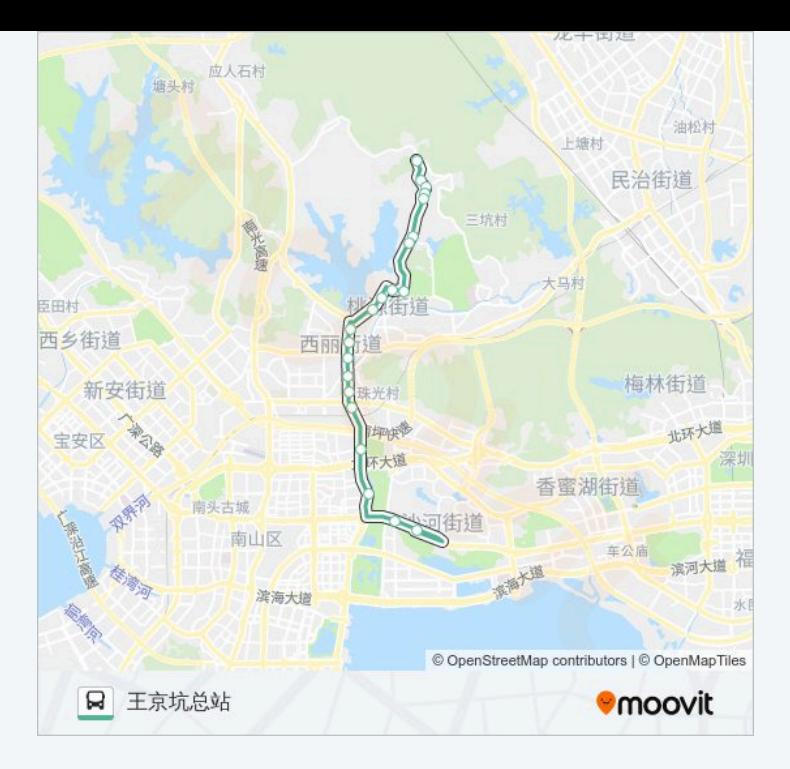

你可以在moovitapp.com下载公交66的PDF时间表和线路图。使用Moovit应用程式查询深圳的实时公交、列车时刻表 以及公共交通出行指南。

© 2024 Moovit - 保留所有权利